## Weekly submissions in 6 simple steps

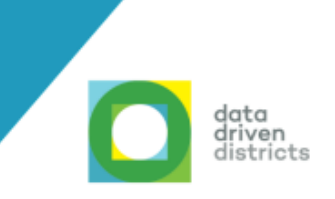

## *Submit your weekly attendance and assessment data every Friday then log on to the DDD Dashboard to view your visualised data.*

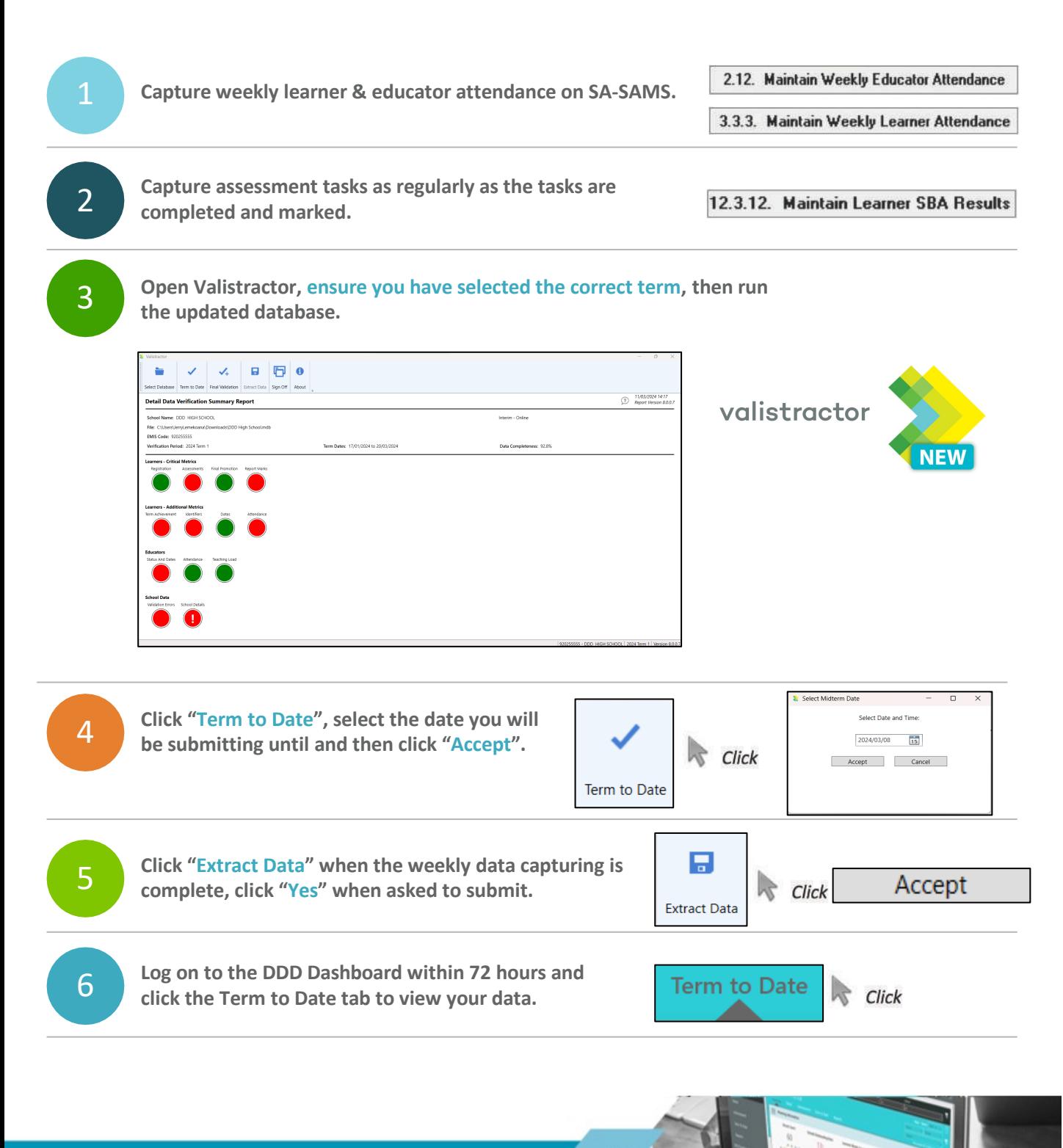

[For further assistance please](mailto:Help@dbedashboard.co.za) contact Help@dbedashboard.co.za or 011 084 7983